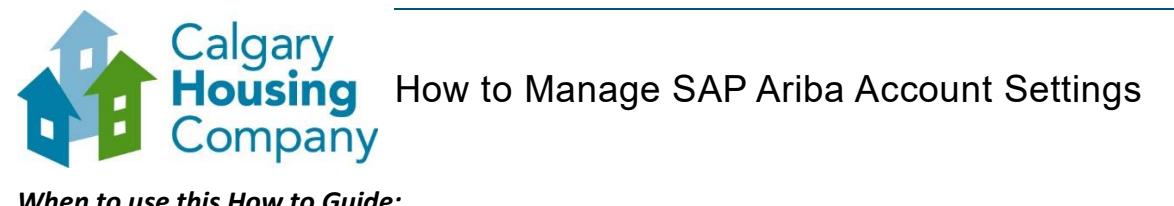

## *When to use this How to Guide:*

*Follow the steps in this guide to manage your account settings to update your company profile, create new roles and users, and to set time zones and currency.*

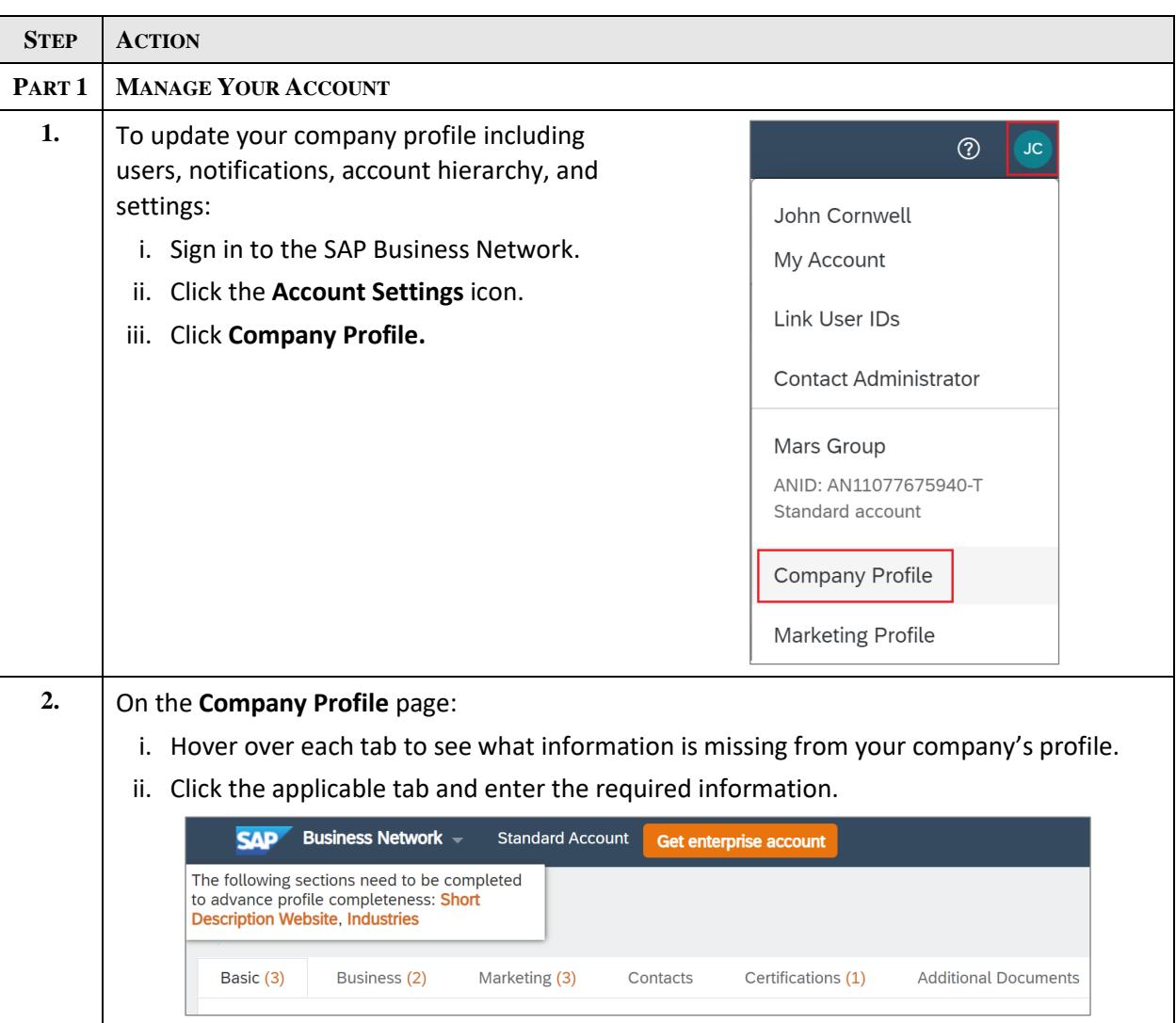

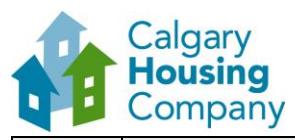

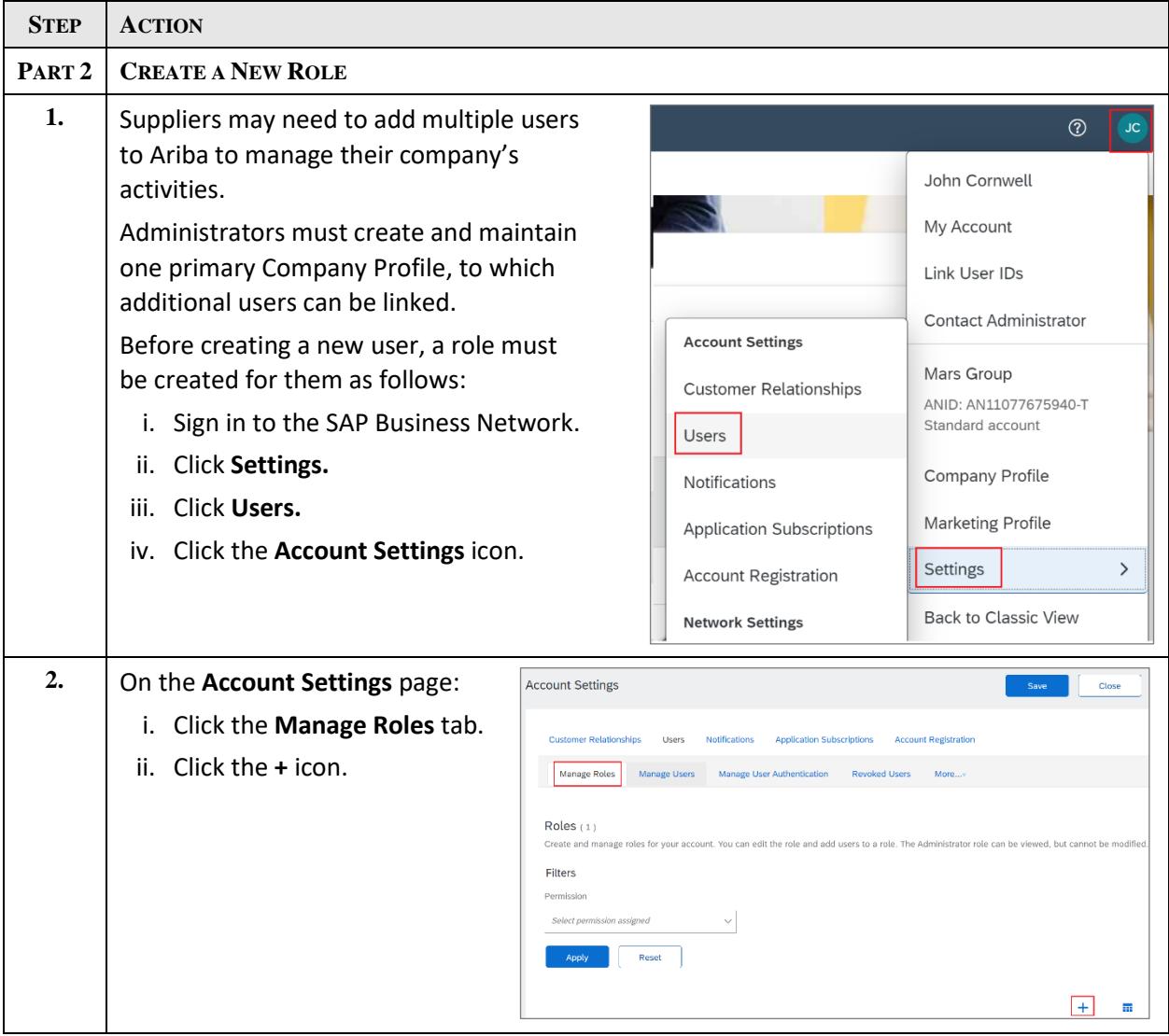

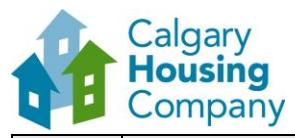

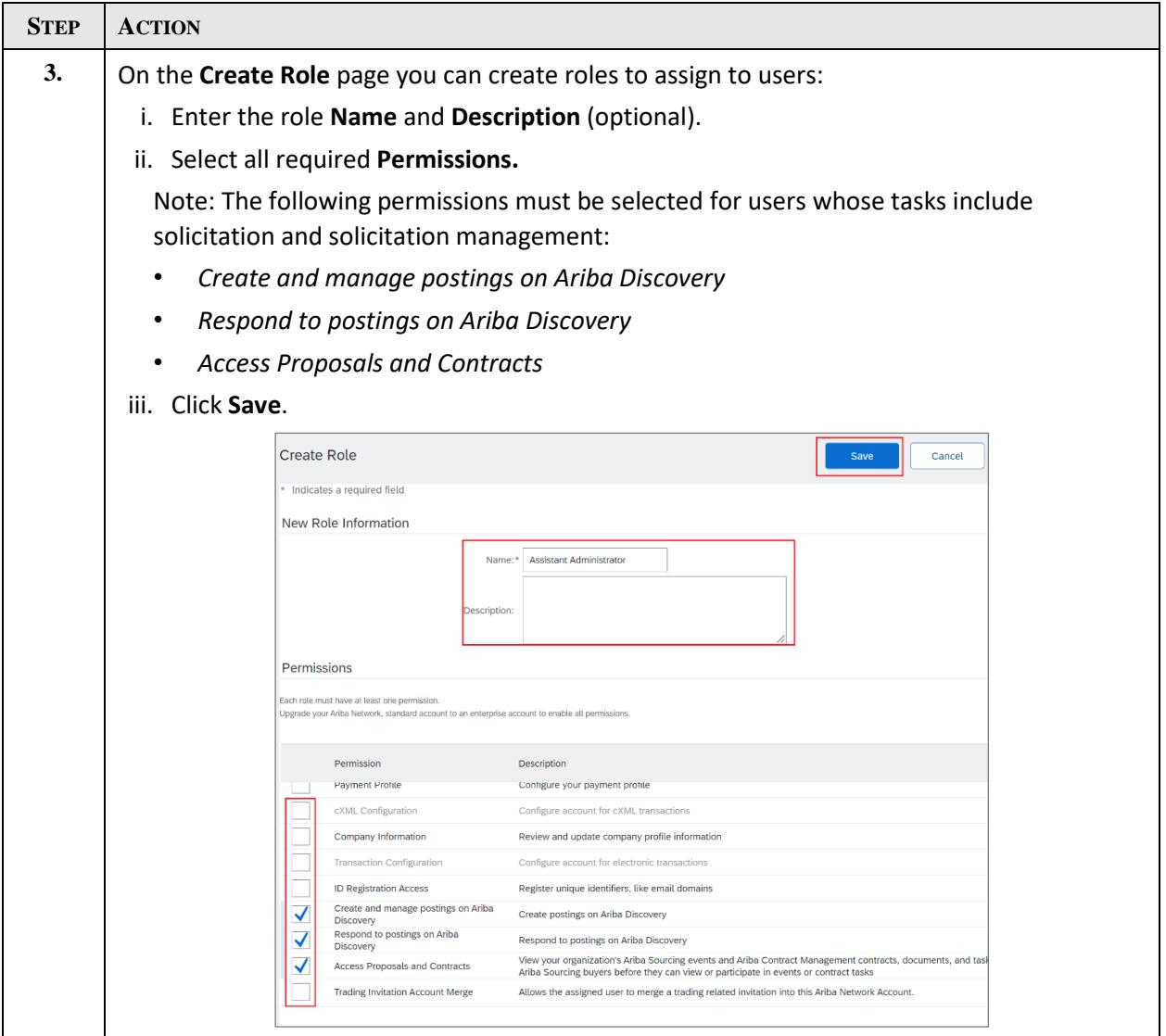

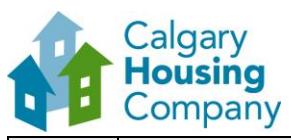

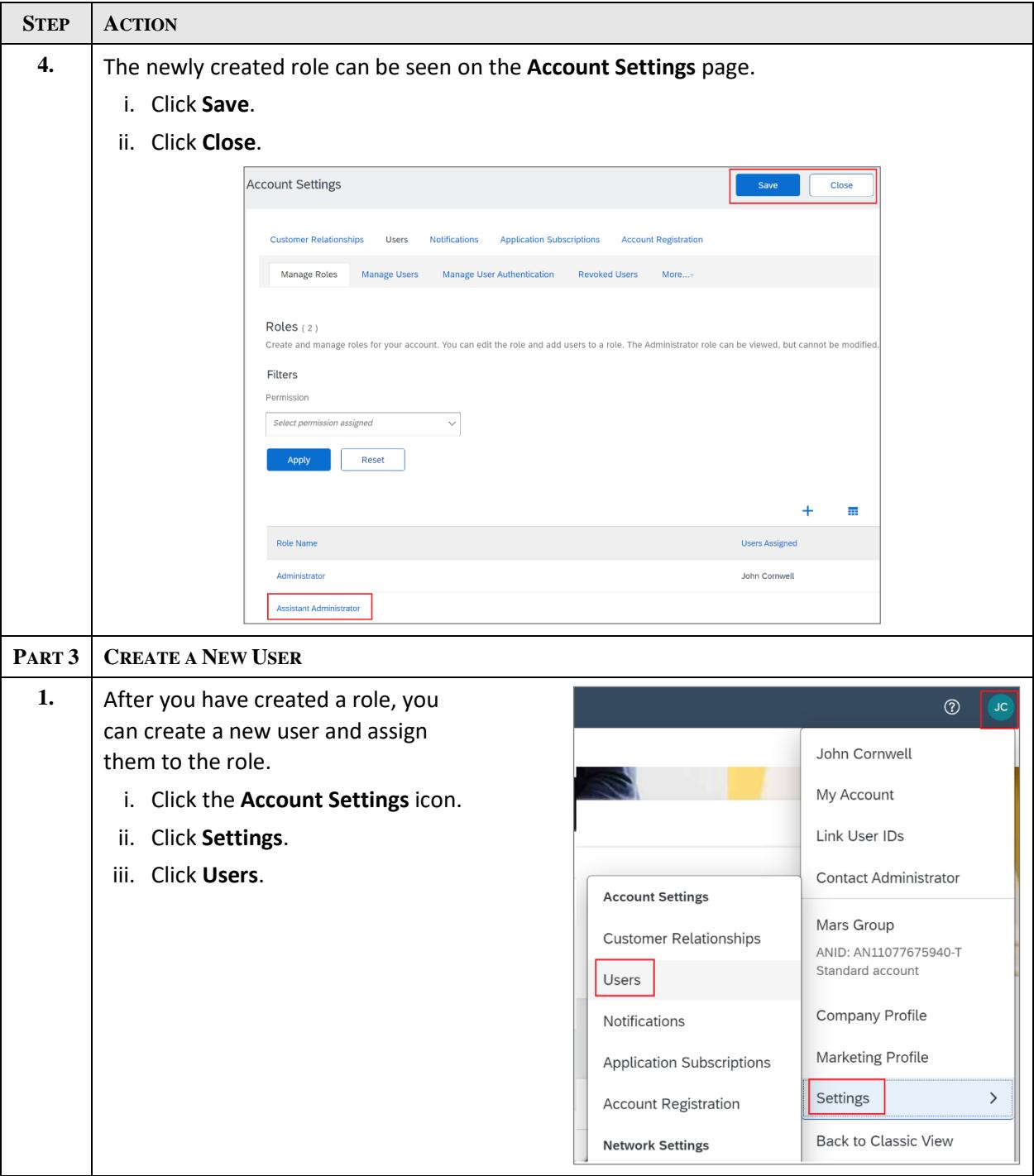

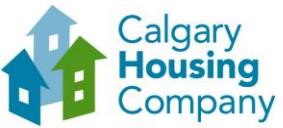

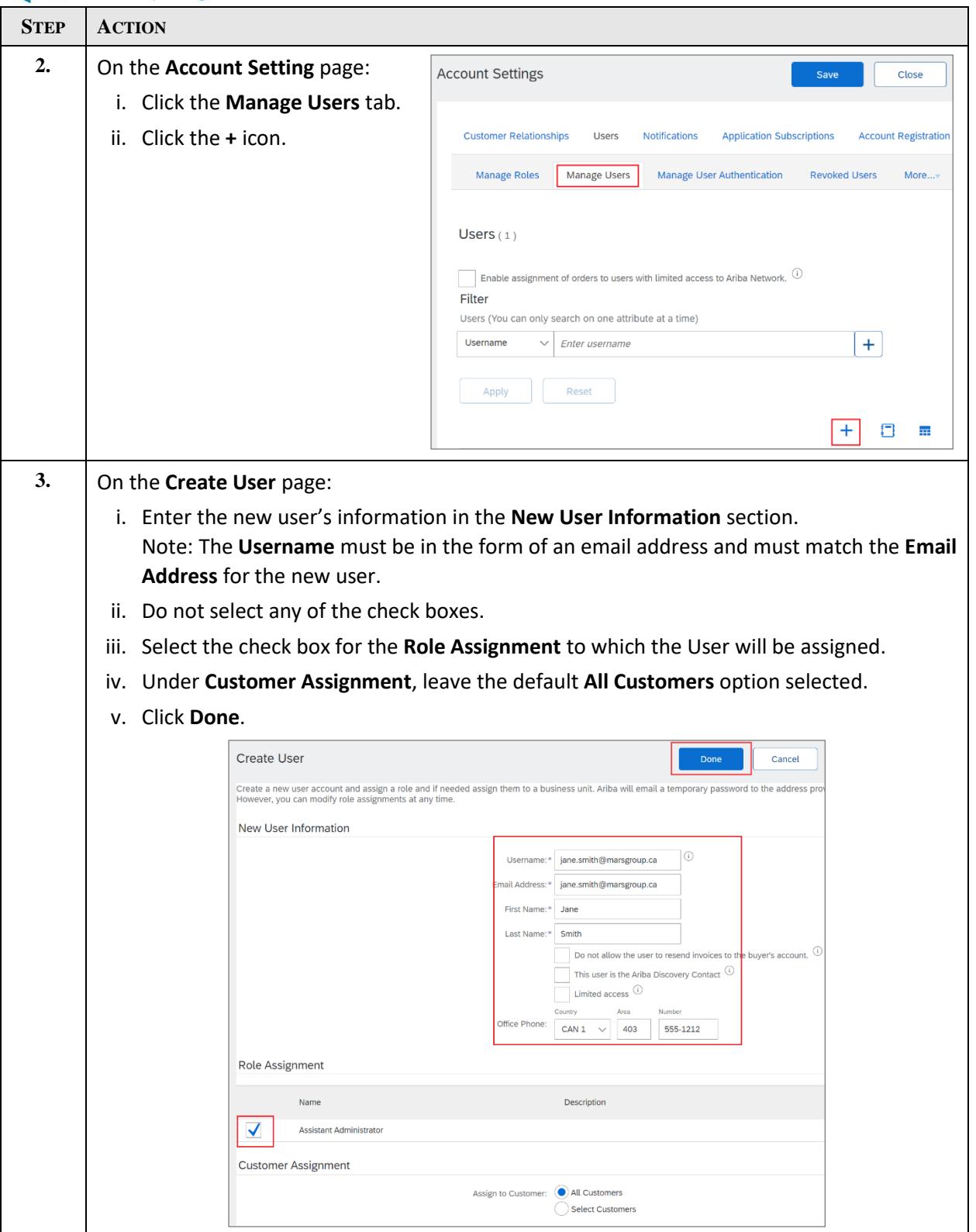

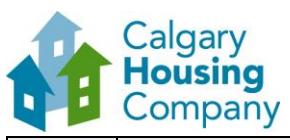

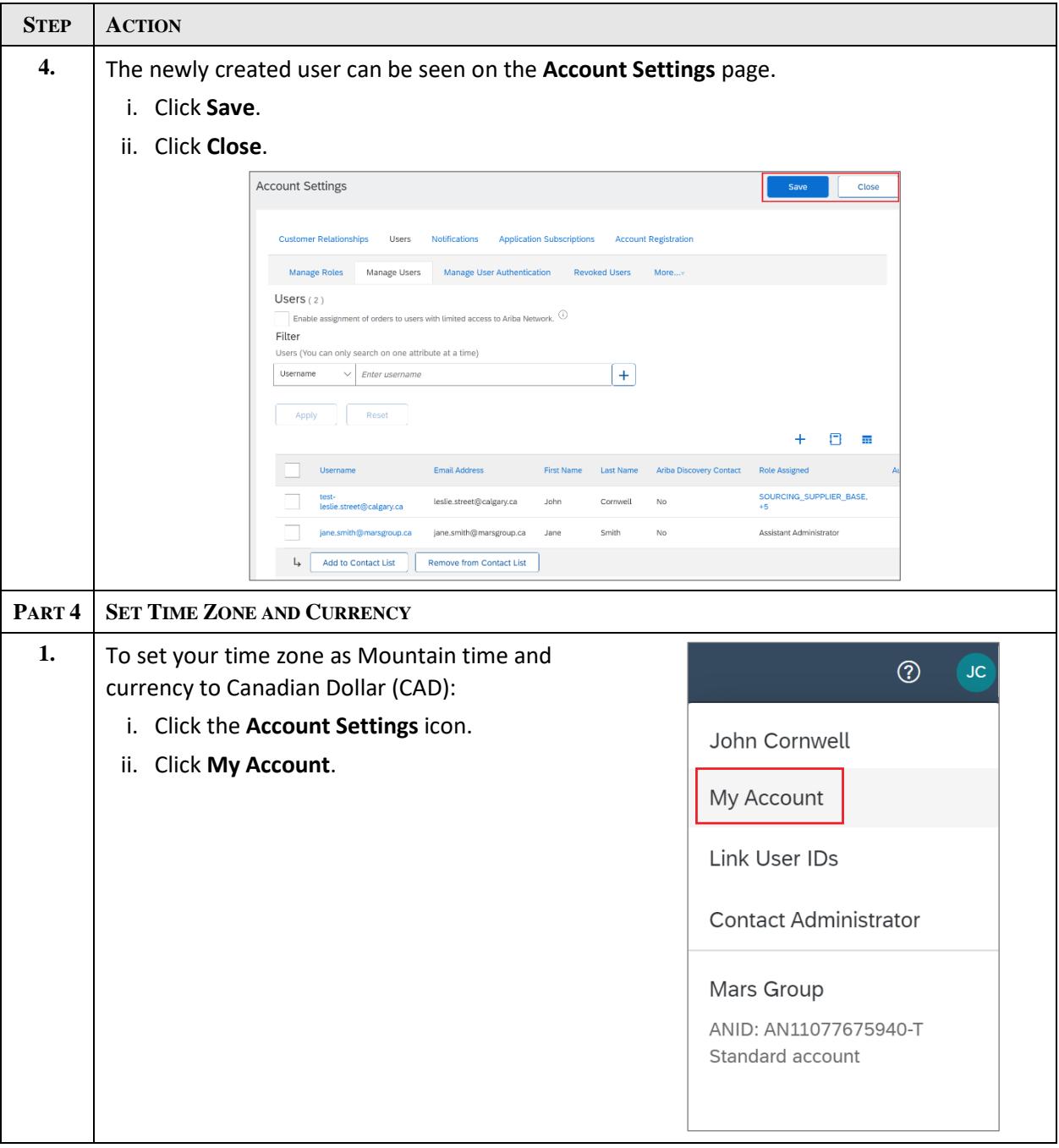

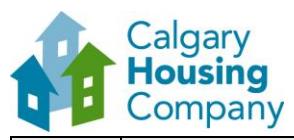

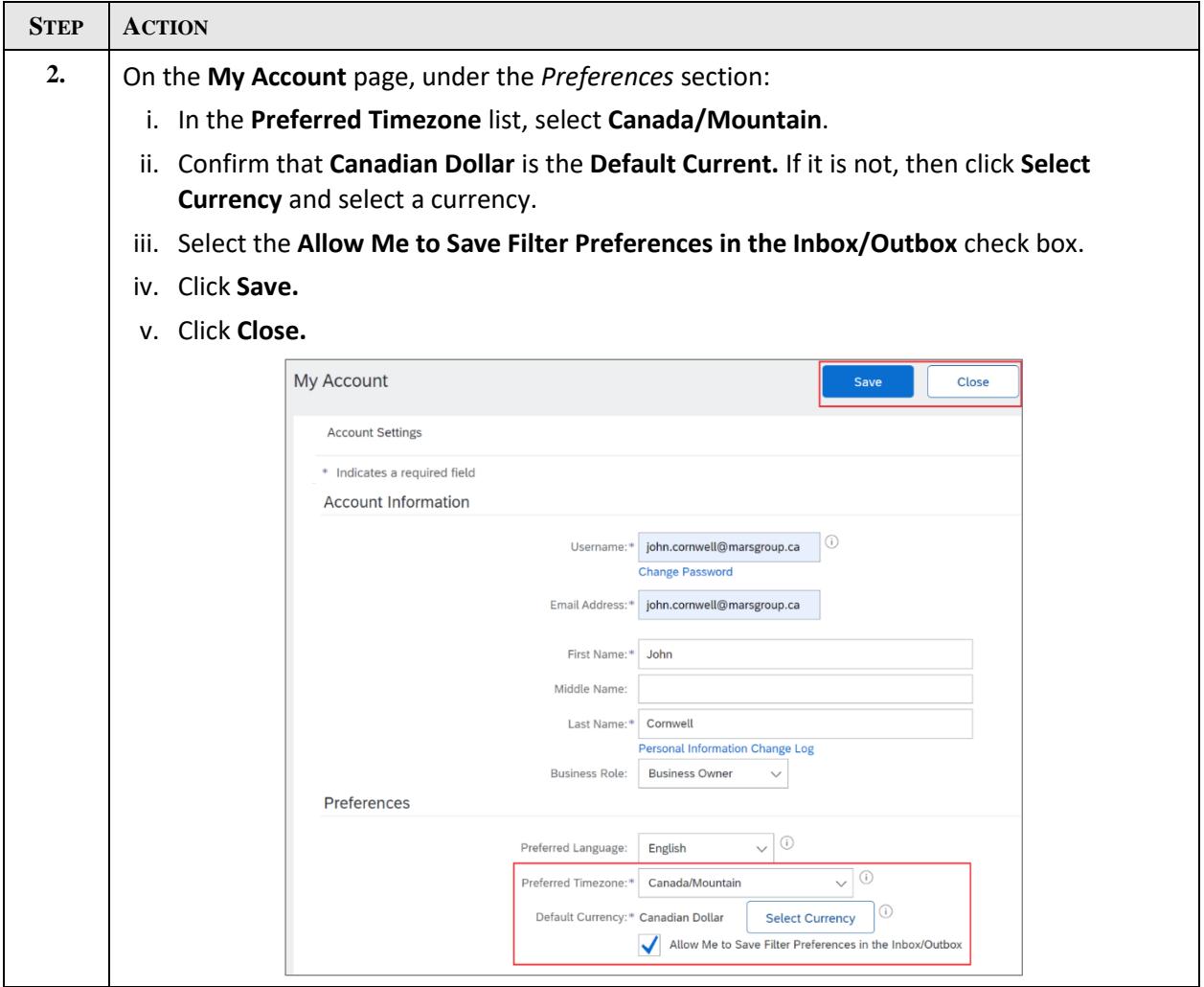